# **CS Horizon** Quotes for knowledge never ends...

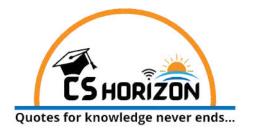

MAY 2022 ISSUE

# DEPARTMENT OF COMPUTER SCIENCE

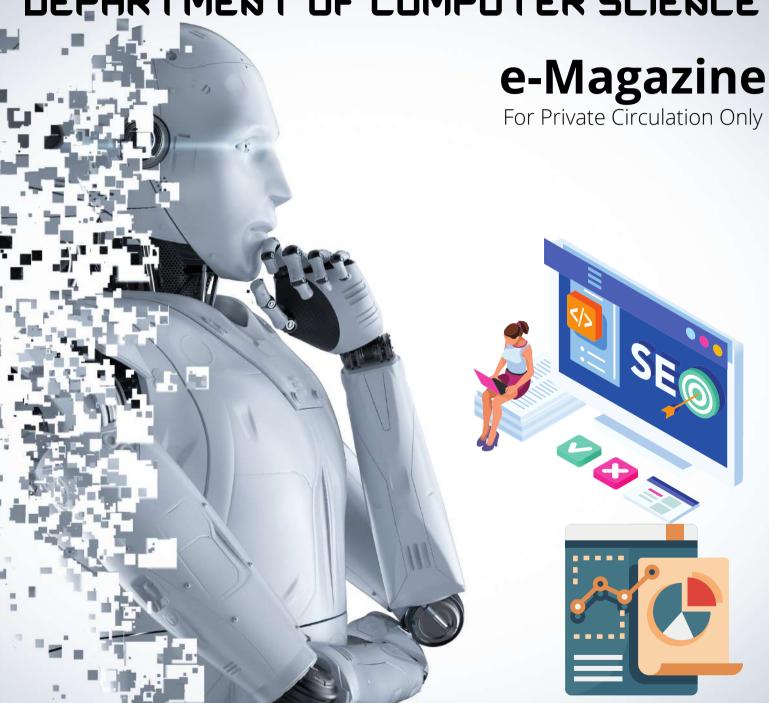

### **VIVEKANANDA COLLEGE**

**College with Potential for Excellence Residential & Autonomus - A Gurukula Institute of Life Training** Managed by Sri Ramakrishna Tapovanam, Tirupparaitturai, Trichy Affiliated to the Madurai Kamaraj University, Madurai Re-accredited with "A" Grade (CGPA 3.59 out of 4.00) by NAAC TIRUVEDAKAM WEST, MADURAI- 625 234, TAMIL NADU

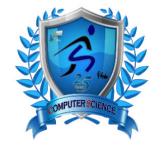

www.vivekanandacollege.ac.in

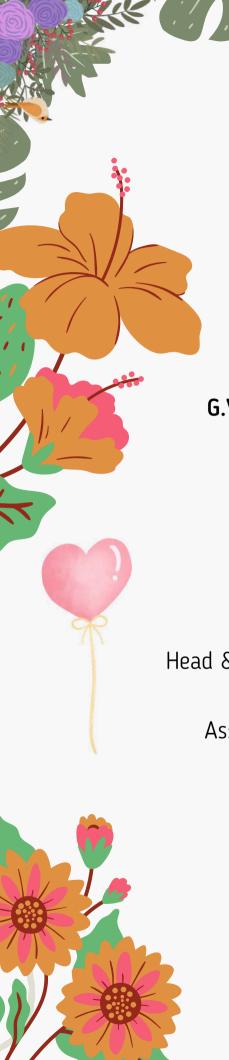

# **EDITORIAL BOARD**

## STUDENT MEMBERS

Designing: S. BALAJI & K. MOHAN

III B. Sc., Computer Science

Web hosting: N. NAGA VISHNU

III B. Sc., Computer Science

Proof reader: D. MANOJKUMAR

III B. Sc., Computer Science

G.V. KEERTHIVASAN & P.N. MUGIZHAN

II B. Sc., Computer Science

R. HARIHARAN & B. SHRIHARAN

I B. Sc., Computer Science

## STAFF COORDINATOR

Sri.G.BALAJI

Head & Assistant Professor of Computer Science

Sri.C.RANJITH KUMAR

Assistant Professor of Computer Science

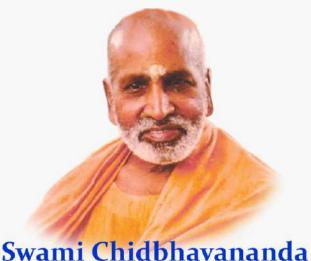

Swami Chidbhavananda (Founder)

### SECRETARY'S MESSAGE

Dear Reader,

Today changes are happening in all fields and disciplines day by day at a rapid pace like never before. "Every things new is replacing old things." In modern days, changes are happening in all fields and disciplines at a rapid pace like never before. Every citizen of this country has to keep themselves in pace, updated and be culturally relevant in everyday life. "Learning is never ending and not limited to specific disciplines today." Creativity, relevance and expertise are the keys to succeed in this changing dynamic world.

This e-magazine "CS-Horizon" is a quest for never ending knowledge by the students and faculty of computer science surfing through all disciplines such as science, technology, arts, culture, history, literature and languages. The emagazine, CS-Horizon aims to nurture creativity, article writing, dissemination of knowledge, poetry, facts, literature, cultural heritage, experiences of success and failures. I congratulate the computer science editorial team, students and faculty members who together contributed to release the first issue of this bi-monthly e-magazine, CS- Horizon.

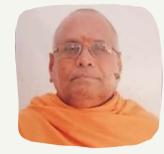

**SECRETARY SWAMI VEDANANDA** 

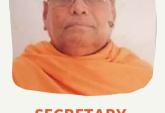

### **KULAPATHY'S MESSAGE**

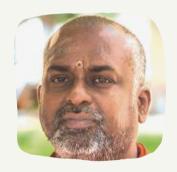

**KULAPATHY** 

Very much pleased to note that the Department of Computer Science of Our Institution is web hosting and releasing the e-magazine "CS HORIZON" during the State Level Inter-Collegiate Meet (GANANI THANTRA-2022) on 5 th May 2022.

Publishing an e-magazine is an innate nature for the future budding computer engineers. This e-magazine CS HORIZON will certainly become a platform to nurture article writing, do artistic work, provide technology updates, knowledge improving and sharing through e-media in this modern internet era. Publishing different topics related to computer science, reading, understanding, associating into a team, formatting, typesetting and publishing them as a compiled e-magazine will absolutely widen and uplift the student's knowledge on science, technology, arts, ecommerce, literature, culture, etc. A student study less in the class room but learn more in participating, supporting and publishing works this calibre. Let this emagazine CS HORIZON reach all the student and faculty community in terms of readership, likes and healthy critics focussing growth, which in turn will enrich the **SWAMI ADHYATMANANDA** knowledge of the students in their respective field of interest.

> I wish a grand success to the first issue of the bi-monthly e-magazine CS HORIZON and my congratulations to all students of the department computer science, the faculty members and the editorial team who have made happen and I pray to the Trio to bless you all.

## PRINCIPAL'S MESSAGE

I would like to congratulate, with great pleasure, the inaugural release of a new emagazine in the name of "CS HORIZON" with the motto "Quest for Knowledge Never Ends" by the students of Department of Computer Science of Vivekananda College, Tiruvedakam West, Madurai.

This e-magazine is created, edited and published by the students of Department of Computer Science, and offers to share and exchange of research ideas, knowledge, experiences, implementations and results in the field of computer science.

It is my hope that this fine collection of articles will be a valuable resource for the readers of this e-magazine and therefore sincerely contribute to the submission of technical articles on all the areas of computer science.

I hope that this e-magazine will make a tangible difference in sharing articles.

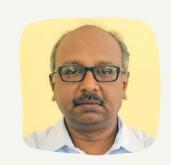

**PRINCIPAL** Dr. T. VENKATESAN

### MESSAGE BY VICE PRINCIPAL

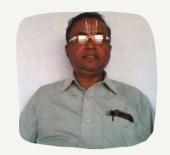

**VICE - PRINCIPAL** 

My sincere greetings, compliment and commendation to the Head, all the faculty, nonteaching staff and all the students of Computer science department for coming out with the magazine.

The magazine, I feel, will certainly mirror the creative and innovative ideas of both the teachers and the students of Computer Science department. The articles published in it, I hope, will be of contemporary relevance. This magazine exemplifies the voyage transverse and exhibits the literary skills of our students and it will give necessary inputs that will help everyone to get motivated and mentor one and all through this journey. This magazine gives an insight into the talents of the department, their creativity and activities. This magazine is a platform that exhibits the literary skills and innovative ideas of teachers and students. I express my considerable appreciation to all the authors of the articles Dr. V. PARATHASARATHY in this magazine. I congratulate the HOD of Computer science department and the committee members on having successfully brought out the magazine in a very useful way. A new and over again my sincere greetings to all the members who endeavour and undertake to make the magazine a great success.

### MESSAGE BY DEAN & COE

It gives me immerse pleasure to know that the Department of Computer Science is publishing its magazine.

Department magazine has a great educative value. They encourage student to think and write. In fact, young talents finds its first exposure through this medium. The magazine also records the achievements and various activities of the department. I hope this publication would be successful in achieving these objectives.

My best wishes for the success of this magazine.

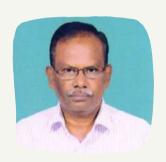

**DEAN AND COE** Dr. G. SANJEEVI

### **HOD'S MESSAGE**

Congratulation to the student and faculty associated to magazine committee for successfully publishing the first issue of departmental magazine "CS HORIZON".

"CS HORIZON" is creating platform which provides an opportunity to the students and staff to express their original thoughts on "Poems, Arts, Story and Technical topics".

Student not only gain the knowledge about the latest technological developments and advancements through reading and writing articles but they also develop verbal and written communicate skills.

It is a step towards building professional and ethical attitude in them the entire journey of creating "CS HORIZON" is an outcome of rigorous effort made by students and faculty.

On concluding note, I would like to thank all the stakeholders for their involvement and encouragement and wish all the best for their bright future.

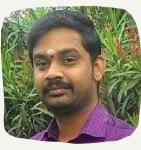

HOD Sri. G. BALAJI

# **QUOTES BY SUCCESSFUL LEADER**

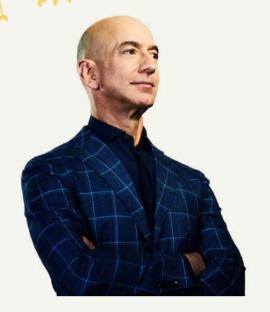

"If you double the number of experiments you do per year you are going to double your inventiveness."

"Life's too short to hangout with people who aren't resourceful."

- JEFF BEZOS

Founder of Amazon, AWS & Blue Origin

## **ABOUT THE COLLEGE**

### Vivekananda College, a Gurukula Institute of Life-training commenced its dedicated service in the field of Higher Education in June 1971, with the blessings of Swami Chidbhavananda Maharaj, our Founder President. The institution is located in the sprawling of land of 100 acres area Tiruvedakam West in ideal rural surroundings amidst bounteous natural scenery all around on the northern bank of the river Vaigai. It is just 22 km away from Madurai. The College was conferred with the status of Autonomy in 1987. The College was reaccredited (III Cycle) with "A" Grade (CGPA 3.59 out of 4.00) by NAAC in 2015 (valid up to September 2022). The UGC granted the status of College with Potential for Excellence since April 2016. Our College has been awarded with DBT Star College by the Ministry of Science and Technology.

## **ABOUT THE DEPARTMENT**

The Department was established during the academic year 1994-1995. The Department offers B.Sc. Computer Science Degree Programme and Six Certificate Courses. M.Sc., Computer Science was offered during the 1998-2005. This department offers quality education at under graduate level. In addition to regular subjects certificate courses various being taught to students. Every week Software Skill Development are conducted **Programs** prepare the students for career opportunities in IT industry and for higher education. Computer for school learning program children is conducted frequently under extension activities.

### AN INTRODUCTION TO MACHINE LEARNING

இன்றைய உலகத்தை ஆட்டுவிக்கும் சொல்லாக உள்ள வார்த்தை தான் "இயந்திர கற்றல்" (Machine Learning). அப்படி என்றால் என்ன? அதன் தாக்கம் என்ன என்பதைப் பற்றி இக்கட்டுரையில் காண்போம்.

பல்வேறு அறிஞர் பெருமக்கள் இந்த மெஷின் லேர்னிங் அல்லது இயந்திரத்தை கற்றுவித்தல் அல்லது இயந்திரத்தை பயன்படுத்துதல் பற்றி பல்வேறு இடங்களில், பல்வேறு விளக்கங்களை தந்துள்ளார்கள்.

எடுத்துக்காட்டாக, நம்மிடம் யாரோ ஒரு கூடை முழுவதும் மாம்பழத்தை கொடுத்து, அதை பழுத்த (Ripen) மற்றும் பழுக்காத (Raw) மாம்பழம் பிரிக்க சொன்னார்கள் என்று வைத்துக்கொள்வோம்.

மனிதர்களாகிய நாம் மாம்பழத்தின் தனிச்சிறப்பை அதாவது மாம்பழத்தின் நிறம், எடை மற்றும் இன்னும் சில பண்புகளை பொறுத்து மிகவும் எளிதாக பிரித்து விடலாம்.

ஆனால் இதையே ஒரு கணிப்பொறி (Computer) மூலம் எவ்வாறு பிரித்து எடுப்பது என்பதை பற்றி தெரிந்து கொள்வதே மெஷின் லேர்னிங் ஆகும். மிகவும் இரத்தின் சுருக்கமாக சொல்வது என்றால் மனிதனை போன்று "தானாக ஒரு கணிப்பொறியை கணிக்க உதவும் வழிமுறை(Algorithm) தான் மெஷின் லேர்னிங் என்பதாகும்(To make a machine classify automatically by learning method).

மேற்கூறிய உதாரணத்தை இன்னும் சிறிது விரிவாக காண்போம். கூடை முழுவதும் உள்ள மாம்பழத்தை டேட்டா (Data) அல்லது தகவல்கள் அல்லது தரவு என்பர் மாம்பழத்தின் features தனிசிறப்பு அல்லது . அதாவது மாம்பழத்தின் நிறம், எடை, இன்னும் சில . பண்புகள், இதை கணிப்பொறிக்கு (Input data) உள்ளீடுதரவுகளாக அல்லது தருகிறோம். உள்ளீடு இந்த தரவுகளை, கணிப்பொறி நம்முடைய வழிமுறை (Algorithm) பயன்படுத்தி கொடுக்கப்பட்ட மாம்பழத்தை பழுத்த மாம்பழம் மற்றும் பமுக்காத பிரித்துக் மாம்பழம் என்று கொடுக்கிறது. மேற்கூறிய தகவல்களை Pictorial representation ஆக காண்போம்.

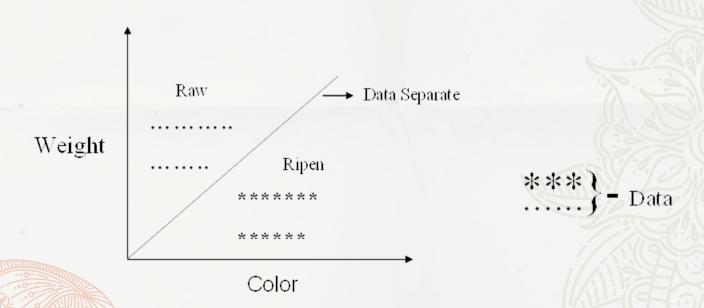

இங்கே,

Input - Features -> <mark>அதாவது நிறம்</mark> மற்றும் எடை

Output-Label அல்லது Type அல்லது வகை ->பழுத்த மற்றும் பழுக்காத மாம்பழம்

மேலே உள்ள வரைபடத்தில் இருந்து, நாம் அறிவது என்னவென்றால் கொடுக்கப்பட்ட தரவுகளில் இருந்து (Data) இந்த கோட்டை (Separator line) கண்டுபிடிப்பது தான் மெஷின் லேர்னிங் அல்காரிதம்.

பொதுவாக, மிஷின் லேர்னிங் Algorithm-ஐ இருவகைகளாகப் பிரிப்பர், அதாவது supervised learning மற்றும் unsupervised learning.

### SUPERVISED LEARNING

இது இயந்திரகற்றலில் ஒரு வகையாகும். இதில் நன்கு பெயிரிடப்பட்ட பயிற்சிதரவை(Label பயன்படுத்தி training data) இயந்திரங்கள் பயிற்றுவிக்கப்படுகின்றன (Trained) பயிற்றுவிக்கப்பட்ட மற்றும் அந்த தரவின் அடிப்படையில் கொடுக்கப்பட்ட தரவுகளை அந்த தரவுகளின் தன்மை அடிப்படையில் இயந்திரங்கள்( கணிப்பொறி) வெளியீட்டைக் கணிக்கின்றன (Output) (Prediction). இதைத்தான் supervised learning என்பர்.

### UNSUPERVISED LEARNING

(கணிப்பொறி) இயந்திர இது கற்றலில் மற்றொரு வகையாகும். இதில் பயிற்சிதரவைப் (Training data) பயன்படுத்தி மாதிரிகள் கண்காணிக்கப்படுவதில்லை(No பெயரிடப்படாத supervision). இது வகைபடுத்தப் (unlabeled) மற்றும் படாத (Un-categorized data) தரவுகளில் மட்டுமே வேலை செய்கிறது.

இன்னும் இரத்தினம் சுருக்கமாக,மிஷின் லேர்னிங் பற்றி சொல்ல வேண்டுமானால், மெஷின் என்பது, லேர்னிங் இயந்திரத்திற்கு(கணிப்பொறி)தன் னைத்தானே கற்றுக்கொள்ள, ஒழுங்கமைக்க மாற்றியமைக்க, அல்லது சரி செய்யும் திறனை பற்றியவழிமுறைகளை (Algorithm) கற்றுவித்தல் முறைதான் (Machine Learning) ஆகும்.

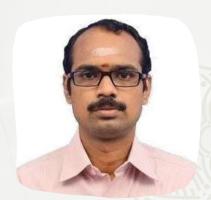

Author
Dr. A. Narendrakumar M.E., Ph.D.,
Assistant Professor of Computer Science
Vivekananda College

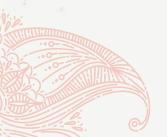

# AN INTRODUCTION TO CANVA

"Empowering the world to design" Canva was Launched in 2013. It is an online design and publishing tool with a mission to empower everyone in the world to design anything and publish anywhere. It is a free graphic design platform that's great for making invitations, business cards, Instagram posts, and more. It has a wide array of features. By using these features, we can easily to edit photos without the knowledge of photo editing. Another feature is a drag and drop interface. It mainly used to customize thousands of templates in a simple and easy manner.

### How to create design using Canva

### **Sign into Canva**

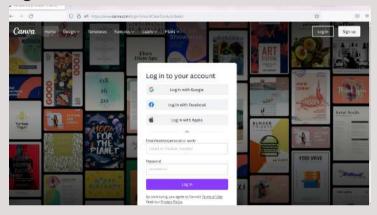

1.On the homepage, use the search bar to look for the design type or size that you want to create.

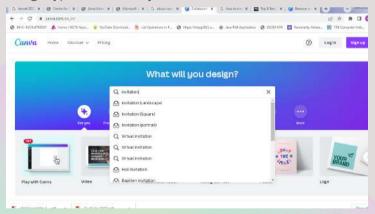

- 2. Click on it from the results.
- 3. Scroll through the available templates.

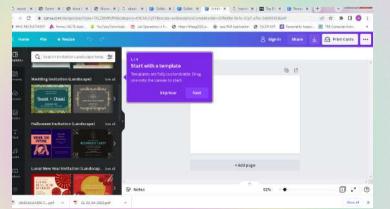

4. To preview one, hover your mouse over it and click the that appears. Select Preview this template.

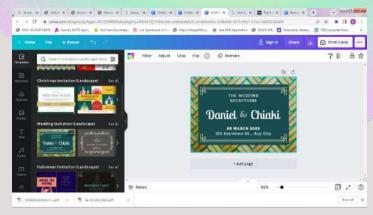

5. To use the template, select Customize this template. You'll then be taken to the editor.

### Remove Image Background

1. Create or open an existing design.

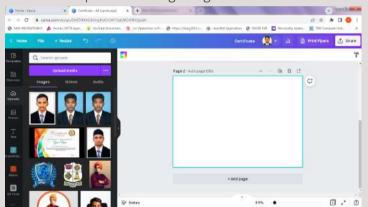

2. Click to select the image that you want to edit.

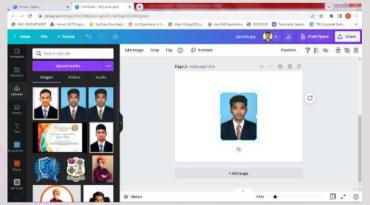

- 3. From the editor toolbar, click Effects.
- 4. From the side panel, click Background Remover, and wait for the background to be processed.

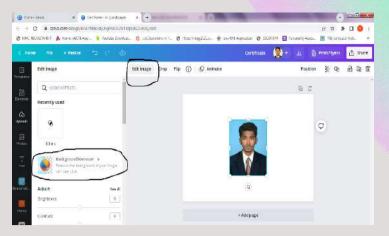

5. Optional: Use the Erase and Restore brushes to fine-tune the result.

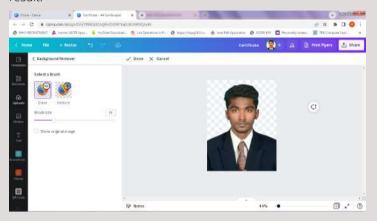

You can remove backgrounds from Canva images and your uploads, with a daily use limit of 500.

### **Working With Text**

#### **Adding Text**

1.On the editor side panel, click on the Text tab.

2. Click on the option to add a heading, subheading, or body text. You can also choose from our font combinations.

**Shortcut:** Press T on your keyboard to insert a text box to your design.

### **Editing Text**

- 1. Double-click the text box that you want to edit.
- 2. Delete or edit its contents. Use the text edit options on the editor toolbar to format your text.
- 3. Click outside the text box to finish.

#### **Duplicating Text Boxes**

- 1. Click to select the text box that you want to duplicate.
- 2. On the toolbar above the editor, click on Duplicate. If it's not available, click on the ... button first.

#### **Deleting text boxes**

- 1. Click to select the text box that you want to delete.
- 2. On the toolbar above the editor, click on Delete. You can also press Backspace (Windows) or Delete (Mac) on your keyboard.

### **Formatting text**

After adding text, you can format it to change its size, font, color, spacing, etc. You can also change the formatting of existing text on templates.

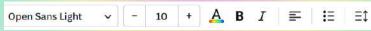

Click on a text box and use the text toolbar that appears above to format text.

# Formatting options include: Text font

Click the font dropdown from the toolbar. Select or search for the font you want to use. Formatting options include:

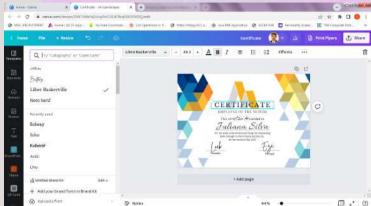

### **Editing text**

Double-click the text box that you want to edit.

Delete or edit its contents. Use the text edit options on the editor toolbar to format your text.

Click outside the text box to finish.

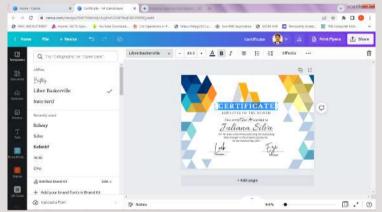

### **Deleting text**

Click to select the text box that you want to delete. On the toolbar above the editor, click on Delete. You can also press Backspace (Windows) or Delete (Mac) on your keyboard.

#### **Text size**

Click on the current font size and enter the new size. You can also click on + plus or - minus to reduce or increase the size.

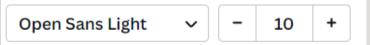

#### **Text color**

Click A Text Color and select a new color from the color panel.

### **Text emphasis**

Click Bold, Italics, or Underline to add emphasis to text. If these icons are grayed out, it means that the current font used doesn't support adding emphasis.

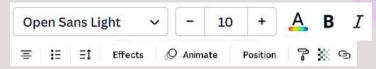

### **Grouping and ungrouping elements**

Drag your cursor over the elements you want to group. You can also hold Shift on your keyboard, and click on multiple elements to select them.

On the toolbar above the editor, click Group.

To ungroup, click the group and click Ungroup from the editor toolbar.

### **Text alignment**

Click on Center, Left, Right, or Justify repeatedly until your preferred alignment is applied.

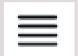

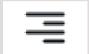

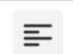

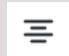

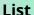

Click

Bullet list to put your text into a bullet list.

To put your text in a numbered list, click on the Bullet list icon again to change the bullets to numbers

1

### **Text spacing**

Click

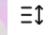

Text spacing.

Drag the Letter spacing and Line spacing sliders to your preferred value.

### Curving text, adding shadows, and more

Make your text pop, and add more impact to your designs using text effects. Text effects include the following:

- Curve
- Shadow
- Lift
- Hollow
- Splice
- Echo
- Glitch
- Neon

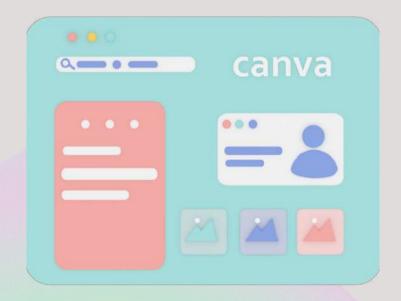

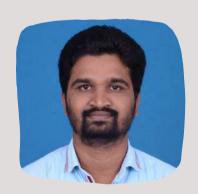

Author Mr. S. Muthuganesh Assistant Professor of Computer Science Vivekananda College

To Be Continued...

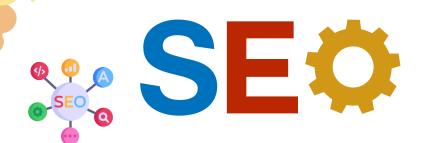

# SEO (Search Engine Optimization) for Beginners

Search engine optimization (SEO) is the process of increasing the visibility of a website or a web page in search engines via natural or un-paid (organic) search results. This visibility depends on several factors, which can be divided into two main categories: on-page and off-page. On-page factors are within the website owner's control, whereas off-page factors are not. There are many techniques available to improve SEO.[1] The following sections will explain these factors in more detail and give relevant tips to optimize them.

### **Search Engine Optimization (SEO)**

Search Engine Optimization refers to improving a website's visibility in search engines by improving its content, structure, and appearance. In other words, search engine optimization (SEO) refers to all those things that you need to do on your website so that Google can find and display your site higher in organic (unpaid) search results. A popular misconception is that Google ranks websites based on how many times they're mentioned on other sites.

### The Difference Between SEO and SEM

SEO and SEM are two very different approaches to marketing on search engines like Google. SEO stands for Search Engine Optimization and is about optimizing your website for search engines like Google. SEM stands for Search Engine Marketing and is about optimizing your website for paid search listings like sponsored ads in Google.

### **Why Should You Care About SEO?**

Search engine optimization, or SEO, as it's more commonly known, is a marketing strategy that helps increase traffic to your website. Without traffic to your site, you can't expect anyone to buy your products or services—the end goal of any online business. So how do you go about achieving higher search rankings in Google and other search engines like Yahoo! and Bing? It takes more than just optimizing onpage elements like keywords and heading tags.

### **Keyword Research**

Keywords are what people search for online. Keywords are used to determine your content's relevance, meaning, and popularity. Keyword research will help you choose what words and phrases people would use to find your business. For example, if you were starting a bedandbreakfast, keyword research might reveal that romantic getaways are a popular phrase searched by guests looking for overnight accommodations in cities.

# Ranking Checklist - Best Practices For SEO

Before launching a website, you should start with a checklist to ensure you have everything in place for SEO. This isn't meant to be an exhaustive list of every single thing you can do for SEO, but some general best practices that will get your site on track towards ranking well in search engines. These include Ranking Checklist – Keep Doing These Things, Even If They Don't Pay Off Yet! It's easy to get discouraged when you first start pursuing SEO and online marketing. Why isn't my website ranking on page one? How come I haven't gotten any calls yet from people asking about my services? Why are some of my competitor's websites always on top, while mine never moves up more than a few spots? These questions come up frequently as you begin to delve into SEO.

**Long-Tail Keywords vs. Head Keywords** 

Long-tail keywords typically have a lower search volume, but they convert better than head keywords because they attract customers who are specifically looking for products or services in your niche. When you optimize your page for long-tail keywords, you're creating content that attracts your ideal customer.

# Use Social Media To Get Backlinks And Traffic (BonusTip!)

The easiest way to get backlinks and drive traffic to your website or social media page is by publishing high-quality content. Getting other sites and their authors to share, like, and link to your work can be difficult unless you have a following of your own— but starting a social media account can help you get there.

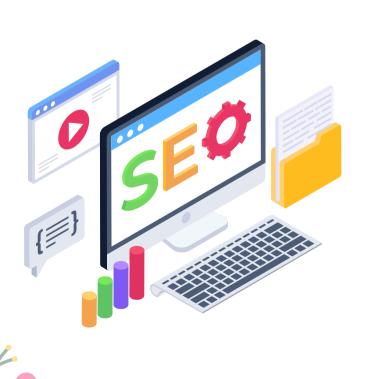

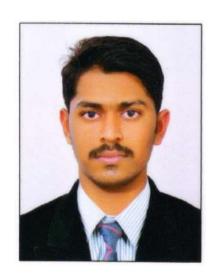

Author
N. NagaVishnu
III B.Sc., Computer Science
Vivekananda College

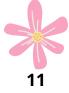

# **TECHNOLOGY NEWS**

# Amazon is hiring to build an "advanced" and "magical" AR/VR product

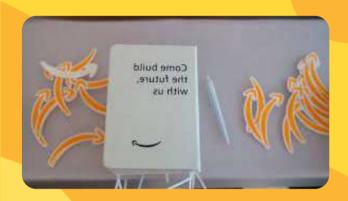

Amazon is the next tech giant that is reportedly working on its own version of an AR/VR product. According to a report in Protocol, the e-commerce giant has been hiring people for an unannounced AR/VR product in the recent months. The report states that Amazon is looking to fill a variety of roles for senior positions like computer vision scientists, designers, program managers, product managers, reaserch and technologists. These job listings suggest that the company is looking to build a team for its "advanced XR research concept." "You will develop an advanced XR research concept into a magical and useful new-to-world consumer product," the job listing says, according to the Protocol report.

# iPhone 14 may include satellite connectivity for help during emergencies

Washington [US], April 18 (ANI): Apple's new iPhone 14 may include a satellite connectivity feature for sending and receiving emergency SOS messages in case the cellular connectivity is unavailable. Based on the reports by Mashable, the forthcoming iPhone 14 could feature satellite connectivity technology, as per Bloomberg journalist Mark Gurman. The presence of the Qualcomm X60 modem will allow the Apple smartphone to allow communicate via satellites. The feature can be employed only in case of an emergency.

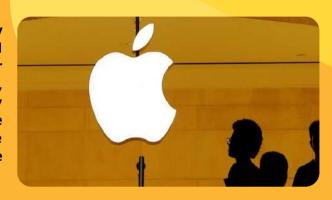

# **Artificial Intelligence to Assess Dementia Risk and Enhance the Effectiveness of Depression Treatments**

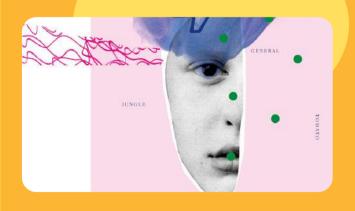

This technology can also be used to spot patterns or changes to memory and thinking. This can be achieved using data collected from thousands of people over time. The data can be gathered through written tests or even testing on smartphone appsThe Care and Technology centre of the UK Dementia Research Institute, part funded by Alzheimer's Society, is using Al to automatically integrate patient's information and flag any unexpected changes.

## **Twitter's Edit Button**

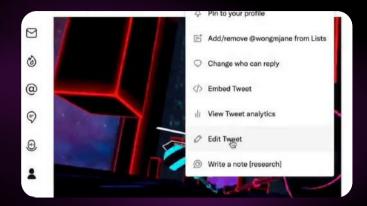

As you'd expect, the editing part is pretty simple: you press a button called "Edit Tweet" in the drop-down context menu, and then you can edit a tweet. Currently, it looks like you'll get 30 minutes after you publish a tweet to hit that button; it'll open a window with your entire original content laid out in front of you, and you can publish whatever you like — delete the whole thing and start over if you want. It's not just for typos.

# LinkedIn Open-Sources 'Feather', It's Feature Store To Simplify Machine Learning (ML)

LinkedIn research team has recently open-sourced feature store, Feathr, created to simplify machine learning (ML) feature management and increase developer productivity. Feathr is used by dozens of LinkedIn applications to define features, compute them for training, deploy them in production, and share them across consumers. Compared to previous application-specific feature pipeline solutions, Feathr users reported significantly reduced time required to add new features to model training and improved runtime performance.

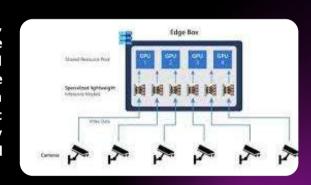

# Snapchat's flying selfie drone

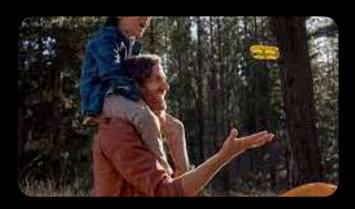

A flying camera is the latest release from Snap, the company best known for its photo-sharing app Snapchat.

The little yellow drone, called Pixy, is described by the company as a "free-flying sidekick" which can help people take selfies without a selfie stick.

The gadget is available in France and the US, where the laws are more lenient around the use of drones than the UK.

By: S.Balaji III B.Sc., Computer Science Vivekananda College

# இயற்கை <mark>மருத்துவம்</mark> கரிசலாங்கண்ணி

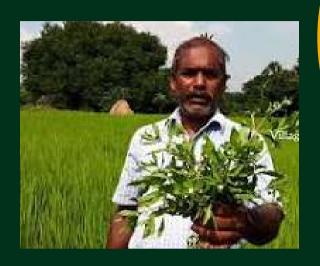

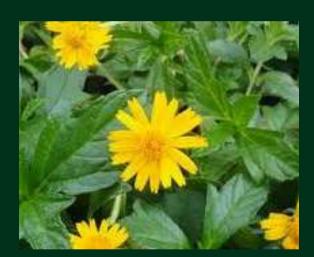

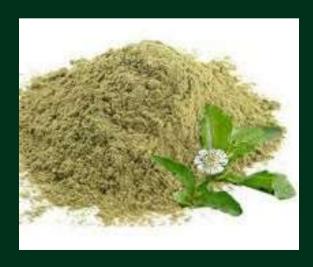

### கரிசலாங்கண்ணி – Eclipta Prostrata (Scientific Name)

### கரிசலாங்கண்ணி வகைகள்:

- மஞ்சள் கரிசலாங்கண்ணி
- வெள்ளை கரிசலாங்கண்ணி

### <u>மற்ற பெயர்கள்:</u>

- கையாந்தகரை
- கைகேசி
- தேகராஜம்

### <u>கரிசலாங்கண்ணியின் மருத்துவ</u> கு<u>றிப்புகள்:</u>

- 1) மஞ்சல் காமாலை (Yellow Fever) -கரிசலாங்கண்ணி மற்றும் கீழாநெல்லி சம அளவு எடுத்துக்கொண்டு அதை அரைத்து அதை பசும்பாலில் கலந்து குடிக்க வேண்டும்.
- 2) பல் வலி: கரிசலாங்கண்ணி அரைத்து அதன் பொடியை எடுத்துக்கொண்டேன் பல்வலி மற்றும் பல் ஈரு வீக்கம் ஆகியவற்றை குணப்படுத்தலாம்.
- 3) சளி, இருமல்- கரிசலாங்கண்ணி பொடி எடுத்துக்கொண்டு உள்நாக்கு வரை தேய்த்தாள் கபம் நோய் குணமாகும் மற்றும் பித்த நோய் குணமாகும்.
- 4) கண்பிரச்சினைகள் -கரிசலாங்கண்ணி இலையை உண்ணும் உணவில் அடிக்கடி எடுத்துக்கொண்டாள் கண் பிரச்சனைகள் குணமாகும்.

### 1) <u>முடி:</u>

- கரிசலாங்கண்ணி பொடியை உணவில் எடுத்துக்கொண்டால் முடியின் வேர்கள் பலமடையும் கருமையாகவும் மற்றும் முடி உதிராமல் இருக்கும்.
- கரிசலாங்கண்ணி இலையை அறைத்து தேங்காய் எண்ணெயில் சம அளவு எடுத்துக்கொண்டு காய்ச்சி தலையில் தேய்த்தாள்அடர்த்தியாக வளரும்.

### <u>குறிப்பு</u>:

- இதுபோன்ற பிரச்சனை இருப்பவர்கள் கரிசலாங்கண்ணி
   சாப்பிடும்போது அசைவ உணவை சிறிது நாட்கள் சாப்பிடக்கூடாது.
- இந்தப் பொடியை பயன்படுத்தும்போது அரை டீஸ்பூன் தேன் அல்லது பசு நெய்யில் கலந்து சாப்பிட வேண்டும்.
- சாகரிசலாங்கண்ணி பொடியை காலை மற்றும் இரவு உணவிற்கு பின்பு சாப்பிடலாம்.
- கரிசலாங்கண்ணியை கர்ப்பிணி பெண்கள் மருத்துவரின் ஆலோசனைப்படி சாப்பிட வேண்டும்.

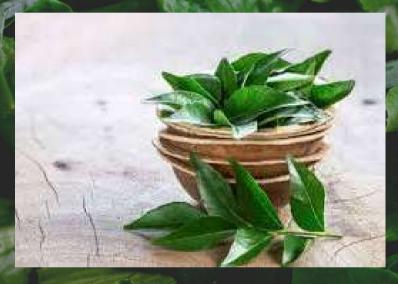

By:
J. Siva Ram
III B.Sc., Computer Science
Vivekananda College

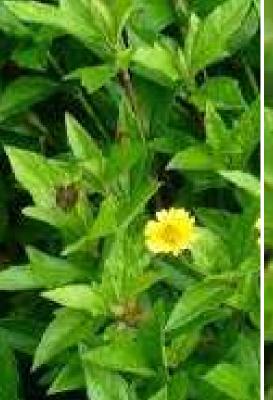

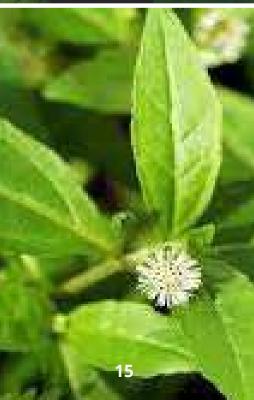

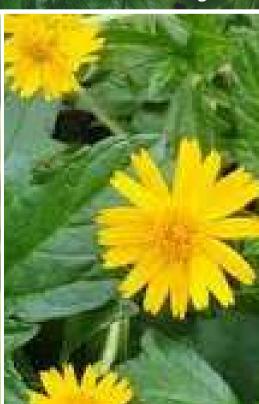

# **POEMS**

## இயற்கை

கண்களில் காணாத காட்சி என்னை திரும்பி பார்க்க வைத்த இயற்கை ஆட்சி எல்லை இல்லாத வானமே என்னை நேசிக்கவைத்த பசுமையே உன்னைத் தேடி வரும் தூரமே என் வாழ்வில் கிடைத்த பொக்கிச வரமே

இருளடைந்த வாழ்வில் இன்பமாக வந்த இயற்கையே காணாமல் போன வாழ்வை கயிற்றில் இழுக்கச் செய்த காரிகையே

வட்டமான உலகில் நான் பதித்த பதமே பலநூறு என்னை மெய்மறந்து உன்னை பார்க்க வைத்த உன் வரலாறு இயற்கை தாயே உன் மடியில் மடிவேன் மனம் போல ...

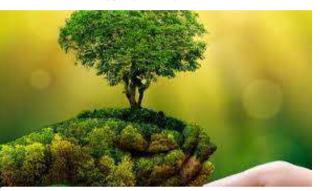

By
C. Rivin
II B.Sc., Computer Science

## விடா முயற்சி

பிறக்கும் போது நம் திறமை நம்மில் ஒட்டி இருக்கிறது அதை உருவாக்கவோ அல்லது வடிவமைப்பதோ நம் மனதில் மட்டும் நம் செயலில் உள்ளது வாழ்க்கையில் எவரும் முதல் வெற்றி கண்டதில்லை வாழ்க்கையில் திறமையால் உயர நினைத்தால் நாம் வாழும் உலகம் ஒத்துப்போவதில்லை வானத்தில் இருந்து வரும் மழை துளி யை விட கண்ணிலிருந்து வரும் கண்ணீரை அதிகம் வீழ்ந்து போகாது ...

உலகம் கொடுக்கும் பலப்பரீட்சை என எண்ணி நம் திறமையை நாமே புகட்டும் பாடம்... நாம் பிறந்த பிறப்பை ஆகாயம் அசைத்துப் போகும் அளவு காற்றை வீசினாலும் அக்காற்று உன்னை அசைக்கவே அஞ்சும் அளவு உன் படைப்பை பல்லாயிரம் ஆண்டு பழமையாகாத

பன்மை உடைய படைப்பாக மாற பாடுபடு

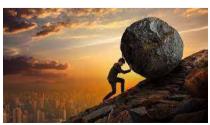

C. Rivin
II B.Sc., Computer Science

## கல்வி

கடலளவு கடமை உள்ள நான் கஷ்டத்தைக் கண்டு கனாதேசம் போவேனோ வெற்றி வாகை சூட வெல்லாத தேசம் கண்டு வருவேனோ என்னை பெற்றவளே உன் கையால் எனக்கு வழங்கிய கல்வி என்னும் அழியாத ஆயுதத்தை வைத்து வென்று வருவேன் தாயே...

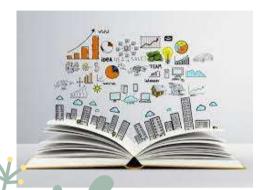

By
C. Rivin
II B.Sc., Computer Science

# உழவனே

கண்களில் கவலை காட்டாமல் கடினமான உழைப்பில் உயர்ந்தவனே!.. ஊருக்கெல்லாம் உணவு அளிக்கும் உழவனே வங்கியில் கடனை வாங்கி வட்டமிட்ட வாழ்வில் வாழும் இறைவனே!.. சிறுகுடி வாழ்க்கை ஆனாலும் பெரும் பண்ணை உடைய வள்ளலே வணங்குகிறேன் உன்னை!.. என் பசியை போக்கிய மகா கடவுளே! ..

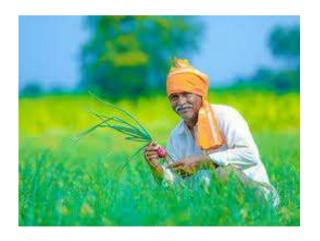

C. Rivin
II B.Sc., Computer Science

# **Drawing**

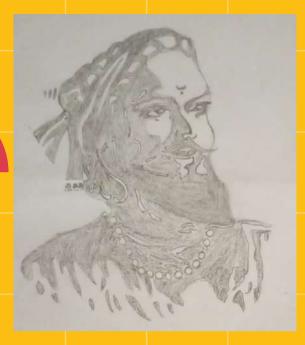

Freedom is a boon, Which everyone has the right to receive

R. HARIHARAN I B.Sc., Computer Science

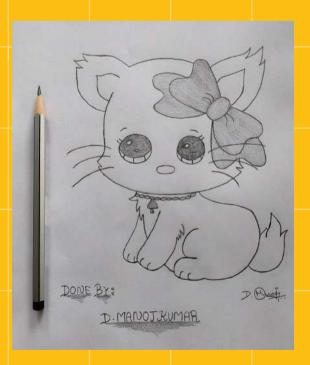

One cat just leads to another

By
D. MANOJ KUMAR
III B.Sc., Computer Science

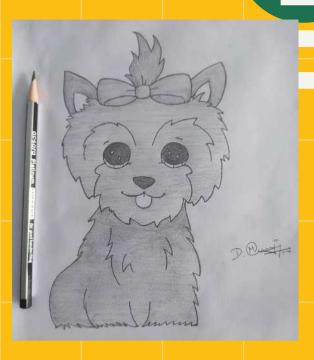

No matter how you're feeling, a little dog gonna love you.

By
D. MANOJ KUMAR
III B.Sc., Computer Science

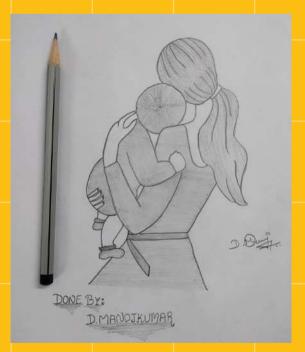

A mother's arms are more comforting than anyone else's.

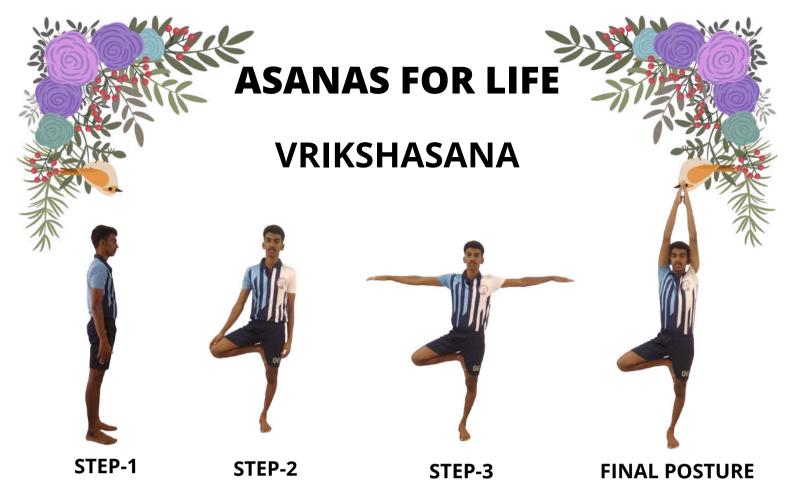

Vrikshasana is derived from vriksha that translates to a tree in English. Thus, Vrikshasana is also known as the tree pose. With many asanas evolving as the world moves further, the tree pose has stood the test of time and has remained unmodified in all these years. There have been references to Vrikshasana in Hindu mythology such as the Ramayana, where Ravana was said to have been standing in this pose for prayers to Lord Shiva. There have also been beliefs that the great sage Bhagirath did Tapasya (penance) in this asana for almost a thousand years to bring the river Ganga on Earth. Vrikshasana is derived from vriksha that translates to a tree in English. Thus, Vrikshasana is also known as the tree pose. With many asanas evolving as the world moves further, the tree pose has stood the test of time and has remained unmodified in all these years. There have been references to Vrikshasana in Hindu mythology such as the Ramayana, where Ravana was said to have been standing in this pose for prayers to Lord Shiva. There have also been beliefs that the great sage Bhagirath did Tapasya (penance) in this asana for almost a thousand years to bring the river Ganga on

## **Benefits**

- This pose leaves you in a state of rejuvenation. It stretches the legs, back and arms, and invigorates you.
- It brings balance and equilibrium to your mind.
- It helps improve concentration.
- This posture has been found to relieve some cases of sciatica.
- It makes the legs strong, improves balance, and opens the hips.
- Helps those who are suffering from sciatica

"True yoga is not about the shape of your body, but the shape of your life"

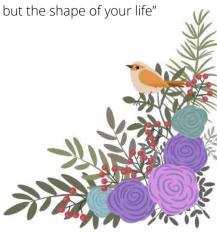

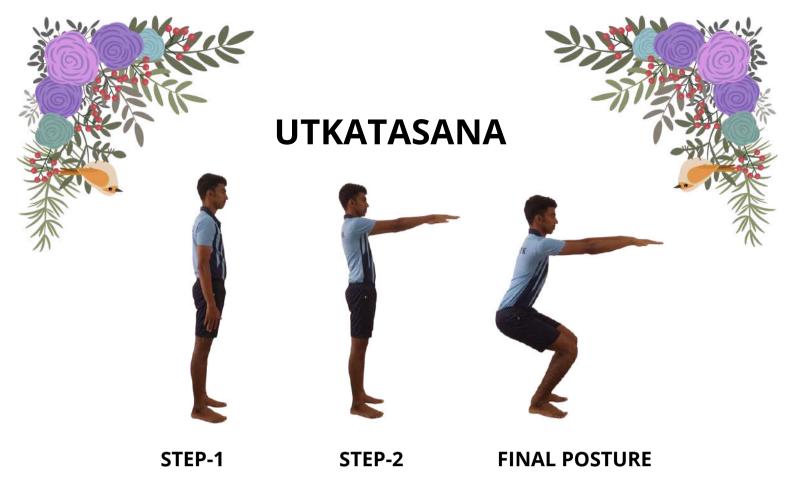

Utkatasana can look simple—like a yogi sitting in an imaginary chair. "When you do the pose, however, it is definitely not a cushy, passive ride," says Shiva Rea, the founder of Prana Vinyasa Yoga. "A deep squat, Utkatasana immediately engages the strength of your legs, back, and ankles. Here, power is not about domination or control over someone else so much as it is about aligning with the life energy within and around you. At the core level, Utkatasana teaches you how to find your seat of power within your pelvis, at the center of your body. Chair Pose demands strength and stamina in the body, but also focus in the breath and mind. When you are centered and aligned in the posture, you'll feel like you're accessing a great well of energy. Utkatasana offers a powerful lesson and a key concept in yoga: Steady practice over time is better than occasional, intense spurts. Consistency in yoga, and in Utkatasana, yields deep and lasting results.

## **Benefits**

- Strengthen the supporting muscles of the major joints, such as the shoulders, hips, knees and ankles.
- Develop core strength.
- Strengthen the quads and gluteals.
- Help protect the knee joint by building stability.
- Build heat in the body.
- Open shoulders and chest.
- Improve breathing.

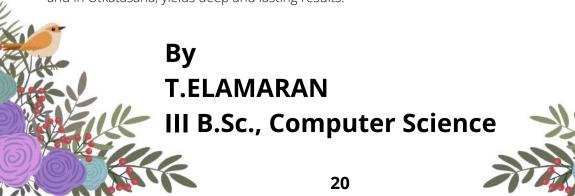

# **ARTS WORK**

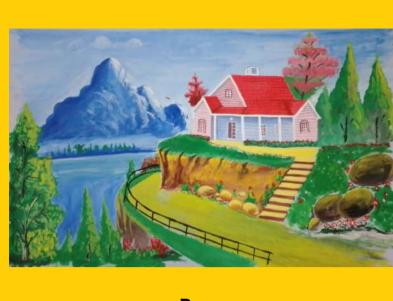

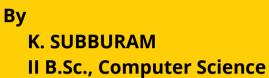

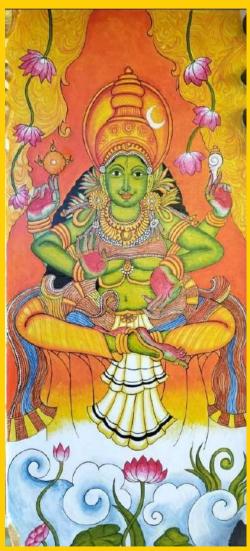

Sri. C. RANJITHKUMAR,
Assistant Professor
Dept. of Computer Science

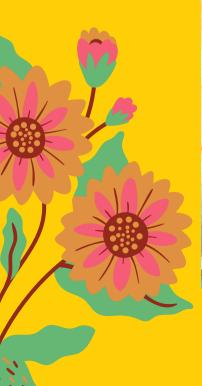

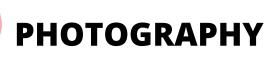

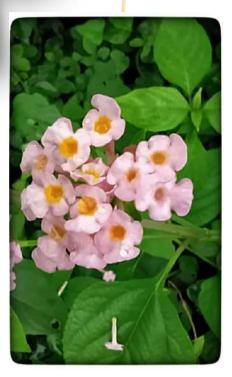

Flowers are like friends, they bring colour to your world

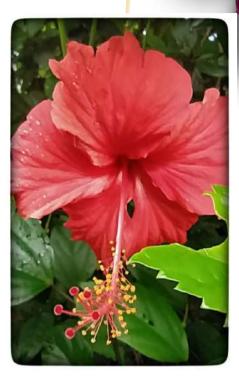

Many eyes go through the meadow, but few see the flowers in it

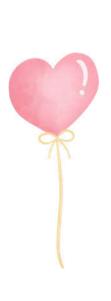

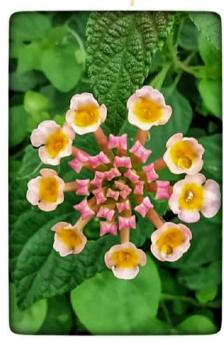

Flowers always make people better, happies and more helpful; they are sunshine, food and medicine to the soul.

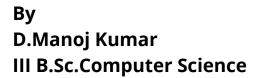

### **DEPARTMENT ACTIVITIES**

### STUDENT ACHIEVEMENTS

12 Student of II B.Sc Computer Science & III B.Sc Computer Science attended Inter collegiate meet (WARTECH) held on 5th March 2022 organised by Department of Computer Application, Kalasalingam University, Krishnankovil, Srivilliputhur, Virudhunagar District. Students of our Department has participated in various events like Paper Presentation, Logo Design, Code Cracker, Poster presentation and Web Designing. Our Department Student won the first prize in Paper Presentation, Logo Design, Poster Presentation and won 2nd prize in overall winners and Accompany with Sri P. Gopinath, Assistant Professor, Department of Computer Science.

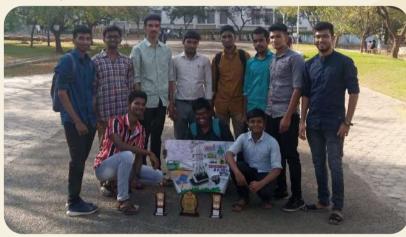

17 Student of I B.Sc Computer Science, II B.Sc Computer Science & III B.Sc Computer Science attended **State Level Inter collegiate Tech meet (SYMBIAN – 2K22) held on 29th March 2022 organised by Department of Computer Science, Annai Fathima College of Arts And Science, Fathima Nagar, Alampatti, Thirumangalam, Madurai.** Students of our Department Students has participated in various events like Mystery Case (Auiz Comp), Compxotica (Paper Presentation), Model Call (Fashion Parade), Talentia (As You Like It), Poster Contest, Let's Face it (Face Painting), Tug of War (Pupg India). **Our Department Student won the first prize in Paper Presentation, Fashion Parade, As You Like It and won 3rd prize in Poster Contest, Face Painting and won overall winners** and Accompany with Sri P. Gopinath, Assistant Professor, Department of Computer Science

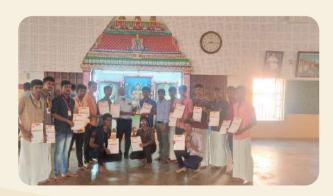

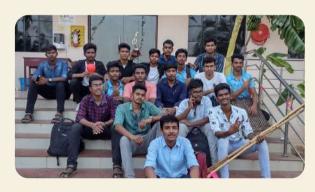

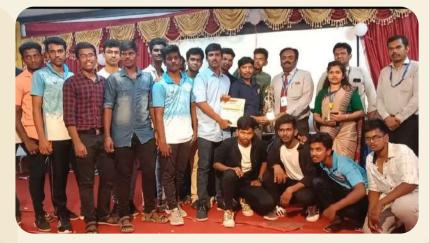

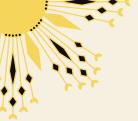

### STUDENT ACHIEVEMENTS

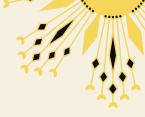

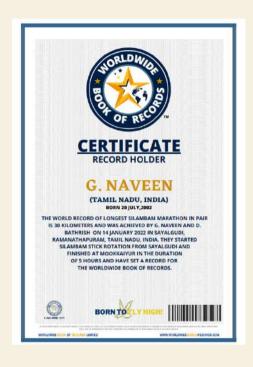

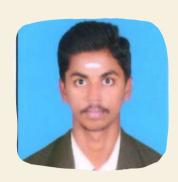

**Sri. G. Naveen** of III B.Sc., Computer Science has awarded The World Record for "Longest Silambam Marathon in Pair is 30 **Kilometers**" on 14 January 2022 in Sayalgudi, Ramanathpuram, Tamil Nadu. He started silambam stick rotation from sayalgudi and finished at mookkaiyur in the duration of 5 hours and have set a record for the worldwide book of records.

C.NO - WBR 1371.

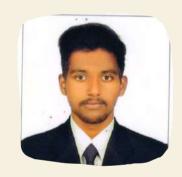

**Sri. A. Karthick** of III B.Sc., Computer Science has awarded The World Record for "Longest Silambam stick rotation marathon by an individual (Male)" on 16 April 2022 in Madurai, Tamil Nadu, India. He Performed Silambam stick rotation for 8 Hours and Set a Record for the Worldwide book of records. **C.NO – WBR 1785.** 

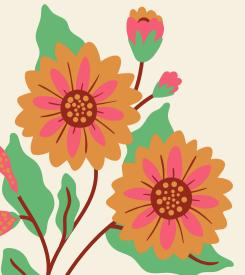

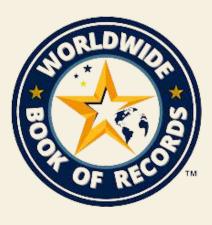

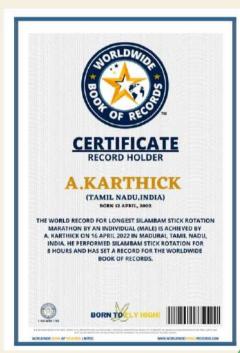

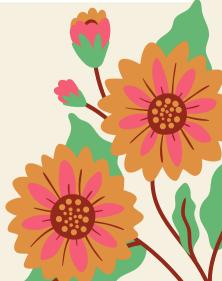

# GUEST LECTURE PROGRAMME

Department of Computer Science, has organized International Guest lecture on "Mindfulness" on 17.03.2022. The speaker Dr.Sureshkumar, Head, PG department of Psychology, The American College, Madurai.

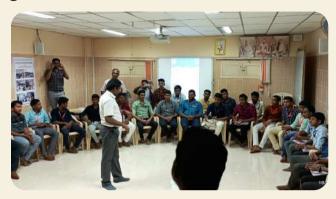

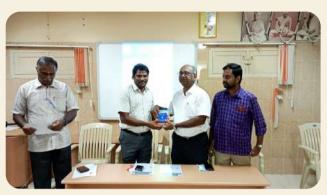

As the part of series of guest lecture programme, a one-day seminaron "Short way to get into IT" on 01.04.2022. The speaker Mr. K. SRINIVAS & Mrs. G. KARTHIKAYINI, from G.Tech Computer education, Madurai to discussed the important of Seminar on Short way to get into IT".

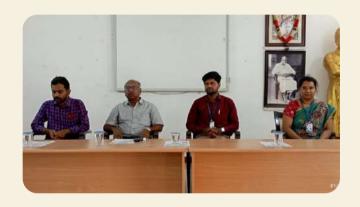

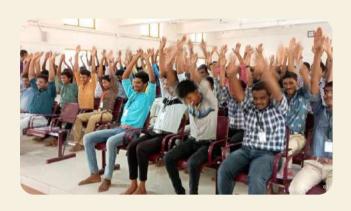

As the part of series of student lecture programme, a one-day lecture program on "Test Tour Interviews & Corporate Culture" on 02.04.2022. The speaker Mr. S.A RAJESH PRABHU ARUMUGAM, MBA, Project management officer, Big Four Companies, Bangalore. To discussed the Guest Lecture on "Test Tour Interviews & Corporate Culture".

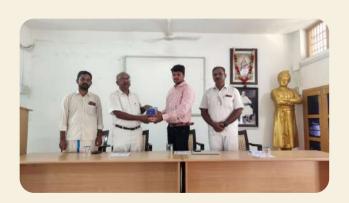

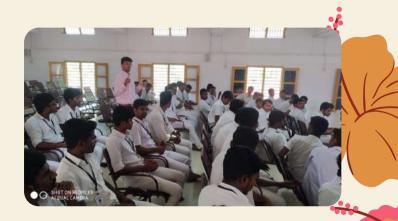

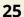

## STUD TALK

As the part of series of student lecture programme, a one-day lecture program on "Social Media For Business Promotions" on 07.03.2022. The speaker Mr. N. NAGA VISHNU, III-B.Sc. Computer Science, to discussed the important of "Social Media For Business Promotions".

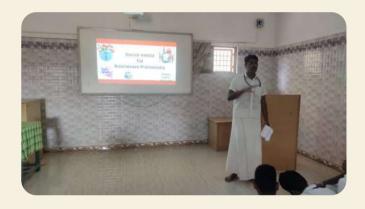

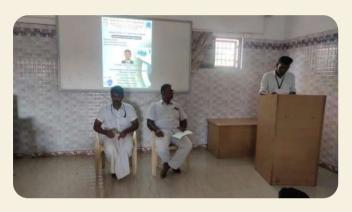

As the part of series of student lecture programme, a one-day lecture program on "A Right Beginning For Selenium Web Driver Using Java" on 17.03.2022. The speaker Mr.K. MOHAN, III-B.Sc. Computer Science, to discussed the important of "A Right Beginning For Selenium Web Driver Using Java".

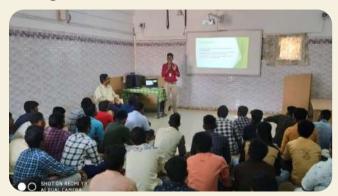

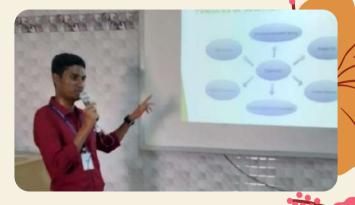

As the part of series of student lecture programme, a one-day lecture program on "Work with Angular" on 28.03.2022. The speaker Mr. S.Santhosh, III-B.Sc. Computer Science, to discussed the important of "Work with Angular".

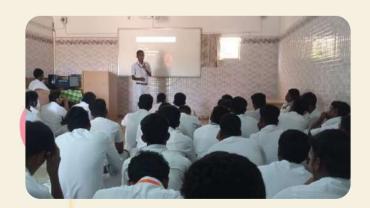

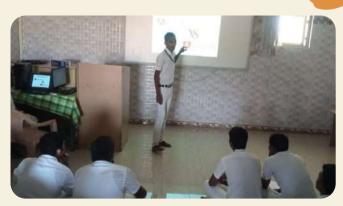

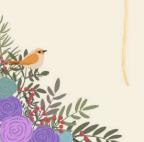

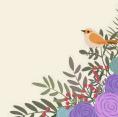

### **WORKSHOPS**

Our Department organized "Two Days Workshop on Python Basics(Hands on Training)" on 04.04.2022 & 05.04.2022. The Resource Person Mr. K.SRINIVAS, Business development manager, G.Tech Computer education, Madurai & Mrs. G. KARTHIKAYINI, Tech associate, G.Tech Computer education, Madurai. To discussed the "Two Days Workshop on Python Basics(Hands on Training)".

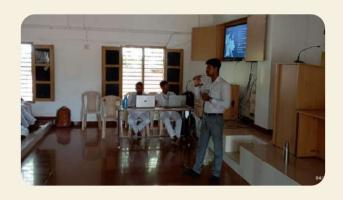

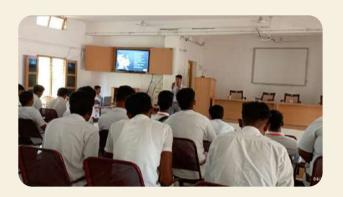

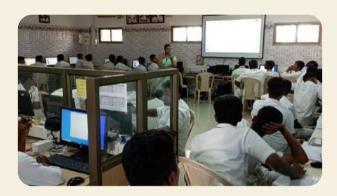

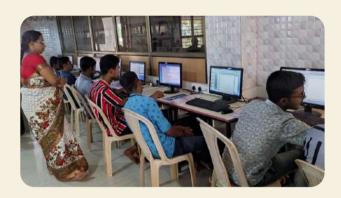

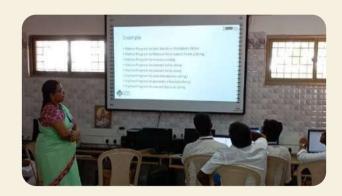

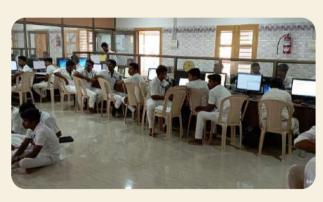

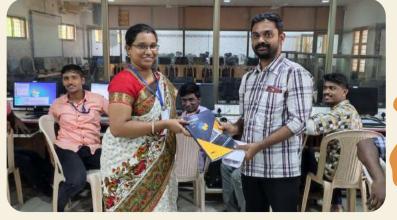

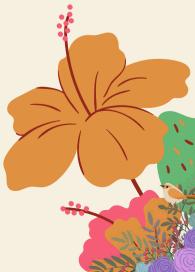

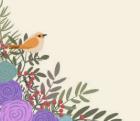

# State Level Inter - Collegiate Meet (GANANITHANTRA - 2022)

**GANANITHANTRA - 2022**, A State Level Inter Collegiate Meet was organized on 5th May 2022 and the meet was inaugurated by **Capt. B. Mangala Murugan** - Merchant Navy, Marine & Ports Consultancy, Chennai. Around **196 student participants from 17 colleges** from Tamil Nadu State participated in this state level meet. 7 offline events **(Paper presentation, IT Quiz, Debugging, Ad - Act, Poster Making, 3D Pencil Drawing and Web Designing)** and 2 online events **(Photography and Reels)** were conducted.

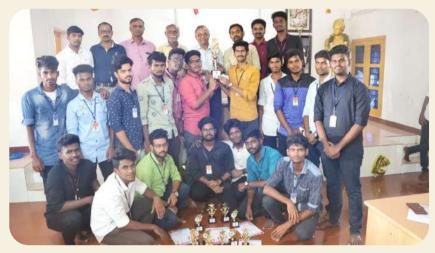

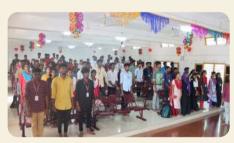

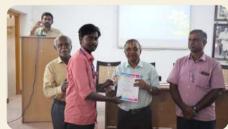

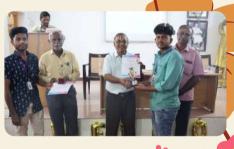

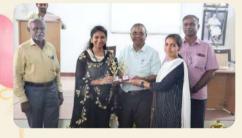

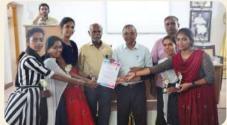

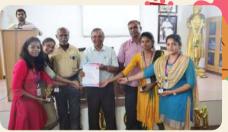

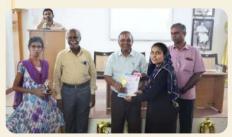

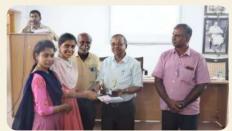

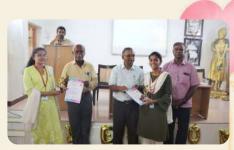

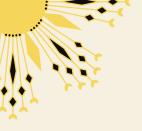

# **NOSTALGIA**

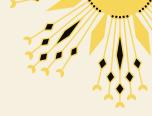

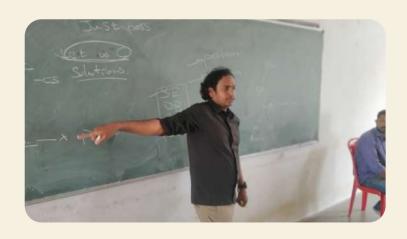

Mr. Sankara Subramanian Citi.inc Texas, USA

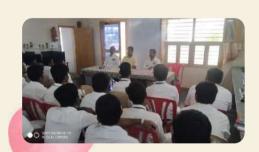

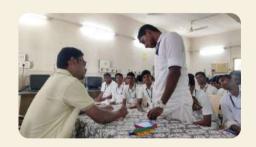

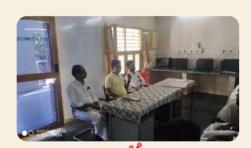

Mr. Arivarasan Project Leader Oracle - Hyderabad

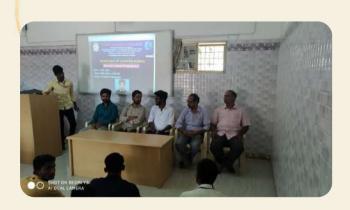

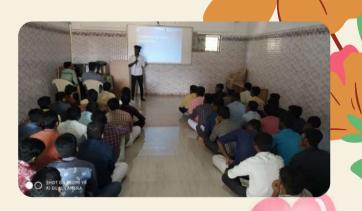

Mr. S. M. Balaji - 1st MCA SNS College of Technology - Coimbatore

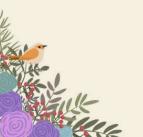

# Letter of Collaboration (LoC) with Sourastra College

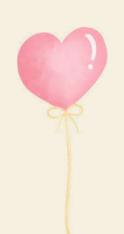

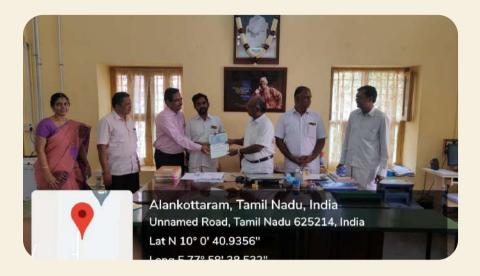

Letter of Collaboration (LoC) with Yadava College \*

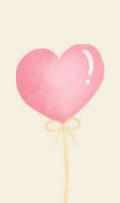

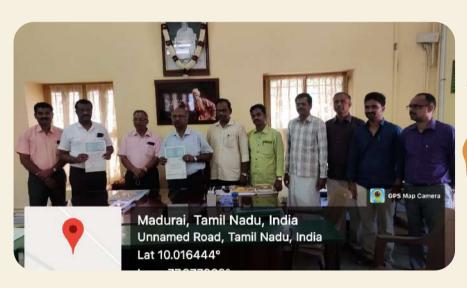

## MoU with Wistech Software Solutions Ltd, Chennai

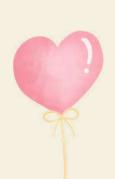

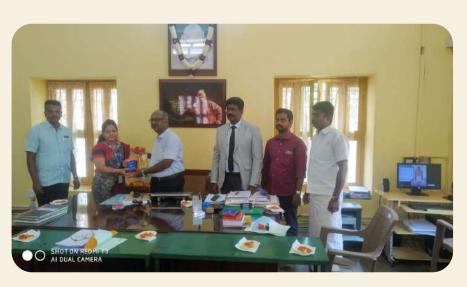

# **Software Skill Development Programme**

Software Skill Development Programmes organized every week of the month, students they plan, prepare and organize events like paper presentations, IT quiz, Technology news, software skills, Ad act and Debugging in different programming languages. During the academic year 2021-22 around 15 Software Skill Development Programs were conducted.

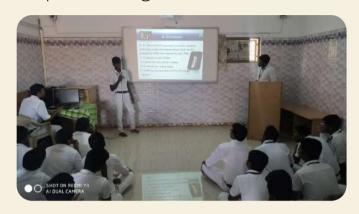

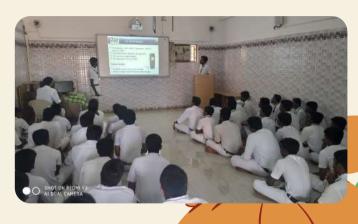

**Paper Presentation** 

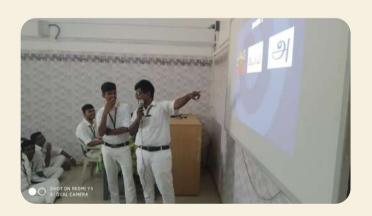

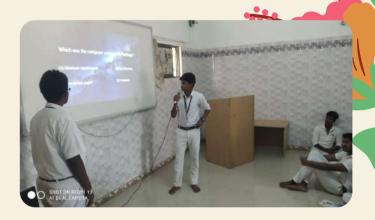

**IT Quiz** 

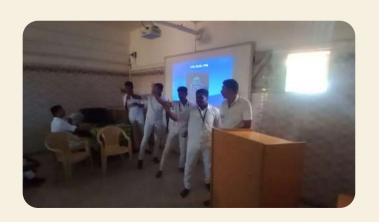

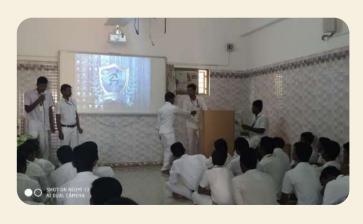

**Software Marketing** 

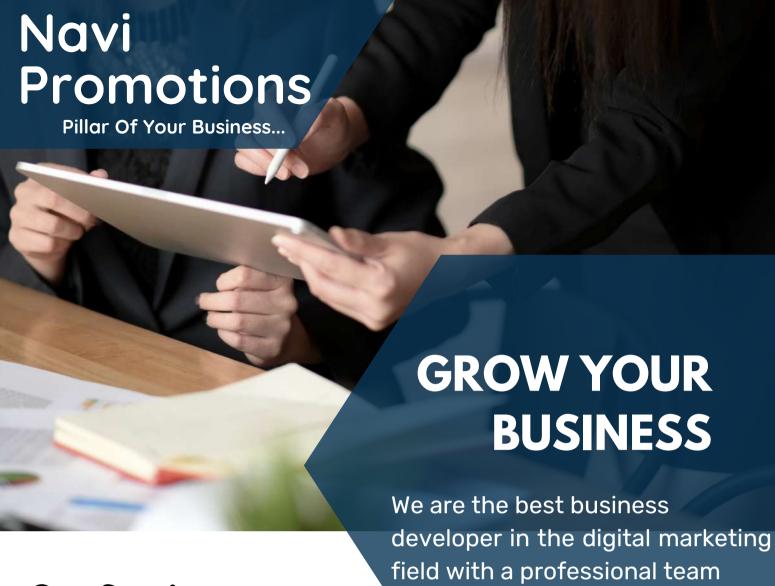

# **Our Services**

- Social media ads
- Web development
- App development
- SEO & SEM
- Hosting
- Promotion kits

# Why Choose Us

- We are providing best services at best and low price
- Customer's friendly
- 24\*7 Service

**Q**: 97897 05885

: info@navipromotions.com

: https://navipromotions.com

(a): 4-131 52 WS/1275, Ambalagarar street,

Hanumandhanpatti, Uthamapalayam(tk), Theni-625533.

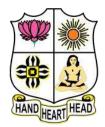

### **VIVEKANANDA COLLEGE**

### **College with Potential for Excellence**

Residential & Autonomous - A Gurukula Institute of Life Training
Re-accredited (3rd Cycle) with 'A' Grade (CGPA 3.59 out of 4.00) by NAAC
Affiliated to Madurai Kamara j University
Managed by Sri Ramakrishna Tapovanam, Tirupparaitturai, Trichy

TIRUVEDAKAM WEST, MADURAI DISTRICT – 625 234, TAMIL NADU

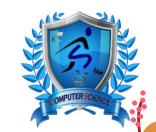

## DEPARTMENT OF COMPUTER SCIENCE

## **ADMISSIONS - 2022**

# **B.Sc. Computer Science**

(III Year Full-Time Residential Degree Programme)

Preparing Computer Science students for career opportunities in the Digital and Data science Era
GRADUATE JOB OPPORTUNITIES IN DOMAINS

- Enterprise Application Development
- Web & Mobile Application Development
- Software Testing
- Artificial Intelligence & Virtual Reality
- Artificial Intelligence & Virtual Reality
- Wireless Networking

- Research in latest development in areas of Computer Science
- Mobile Commerce, E-commerce and Banking services
- Central and State government (UPSC, TNPSC, SSC, SET, NET, Uniform services, etc)

27 years of legacy in providing world class computer science education
Preparing students to become world class professionals to various sectors of the IT industry.
Life skills through a full-fledged, well-disciplined residential life oriented Gurukula Training environment

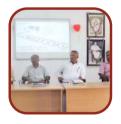

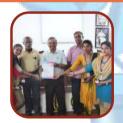

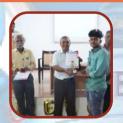

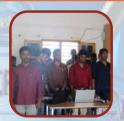

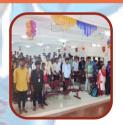

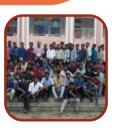

#### SALIENT FEATURES

- Imparting students with intellectual skills, physical skills and spiritual skills to become holistic employable Professionals.
- Well-planned curriculum based on industry requirements.
- Provides a strong knowledge foundation to pursue Post graduation in Computer Science.
- Provides knowledge in the latest potentially employable Programming domains.
- ICT enabled classrooms and Well-equipped, state of art Computer Lab facilities.
- Exposure to latest technologies in Artificial Intelligence, IoT, Deep Learning, Data Analytics.
- YOGA, Value Education and Physical training are part of the curriculum.
- Regular Webinars, Online workshops, Guest lectures, Seminars and Hands on training in latest Programming domains conducted by Industry experts.
- Regular Industrial visits and Software Skill Development programmes for students are arranged.
- GK and Training Sessions for Govt. Services Exams.
- On Completion of 3 year a students will complete 7 Certification programmes.
- Real time Internships and Project training in leading IT companies.
- Placement training and assistance through exclusive Placement Cell.

For Admissions Contact: 98942 77021, 96009 97946 visit: https://www.vivekanandacollege.ac.in/computer-science/